# SEMINÁRIO DE TECNOLOGIA,<br>GESTÃO E EDUCAÇÃO

III Jornada acadêmica & Simpósio de Egressos

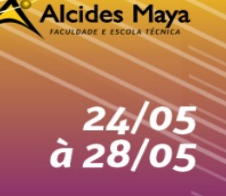

## **COMPUTAÇÃO EM NUVEM**

#### **MATHEUS CARVALHO DE ALBUQUERQUE**<sup>1</sup> **Marcio Freitas**<sup>2</sup>

# **1- INTRODUÇÃO**

Esse trabalho apresenta os conceitos de computação em nuvem, junto com suas características, seus modelos de serviços e de implementação.

#### **1.1 Tema**

O tema discutido no seguinte trabalho é a Computação em Nuvem.

#### **1.2 Problema**

Explicar os conceitos de Computação em Nuvem, para que o público em geral possa compreender o assunto abordado nesse artigo.

#### **1.3 Justificativa**

O tema foi escolhido porque a Computação em Nuvem, um modelo de computação relativamente novo no mercado, é ainda pouco difundido para o público em geral. Contudo, é um conceito frequentemente utilizado pelos profissionais de Tecnologia da Informação (TI).

<sup>1</sup>Aluno Curso Técnico Alcides Maya

<sup>&</sup>lt;sup>2</sup>Prof. Espec. Alcides Maya. marcio\_freitas@alcidesmaya.edu.br

<sup>1</sup>

<sup>5</sup>º Seminário de Tecnologia Gestão e Educação – ISSN 2675-1623 - Faculdade e Escola Técnica Alcides Maya – Rua Dr. Flores, 396, Centro Histórico de Porto Alegre – Rio Grande do Sul – maio – 2021.

#### **Objetivos**

#### **1.3.1 Geral**

O objetivo deste artigo é coletar, analisar e compilar as informações sobre Computação em Nuvem, de forma objetiva, a fim de que o público possa entender seus conceitos e aplicação na vida pessoal e profissional das pessoas.

#### **1.3.2 Específico**

➢ Definir o que é Computação em Nuvem, suas características, os modelos de serviço disponíveis, suas aplicações e os modelos de implementação;

➢ Levar ao público um breve conhecimento sobre o assunto, de modo que elas possam aprender, de forma resumida, o material apresentado nesse artigo.

#### **1.4 Metodologia**

A pesquisa foi realizada através de coleta e análise de informações acadêmicas de artigos publicados entre os anos de 2009 e 2011.

**Alcides Maya** 

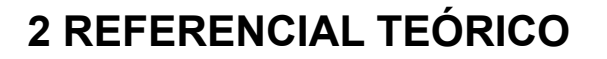

## **2.1. Definição de Computação em Nuvem**

A computação em nuvem (ou Cloud Computing) é um modelo recente de computação que permite ao usuário acessar uma grande quantidade de serviços e aplicações, independente da plataforma ou do local, bastando para isso ter um terminal conectado à "nuvem".

A "nuvem" é representada pela internet, ou seja, é representada pela infraestrutura de comunicação composta por um conjunto de hardwares, softwares, interfaces, dispositivos de controle e de armazenamento que permitem a entrega da computação como serviço.

# **2.2 Origem da Computação em Nuvem**

O termo computação em nuvem surgiu no ano de 2006, na palestra do ex chefe executivo da Google, Eric Schmidt, quando explicava como sua empresa gerenciava seus data centers (estrutura construída com o objetivo de abrigar várias redes de computadores). Hoje, a computação em nuvem se apresenta como um dos elementos principais de um movimento de profundas transformações do mundo da tecnologia.

# **2.3 Características**

# **2.3.1 Self-Service**

O usuário pode adquirir o seu recurso computacional de forma unilateral, sem precisar de interação humana com os provedores, como o tempo de processamento no servidor ou armazenamento na rede, na medida que necessitar.

8

## **2.3.2 Amplo acesso à rede**

Os recursos precisam ser disponibilizados através da rede, e acessados através de mecanismos que permitam sua utilização por plataformas de rede heterogêneas, como laptops, smartphones, equipamentos PDAs, entre outros.

# **2.3.3 Rápida aquisição de recursos**

Recursos conseguem ser adquiridos de forma rápida, e em alguns casos automaticamente, se a empresa precisar escalar o aumento de demanda. No caso dos usuários, esses recursos disponíveis para uso parecem ser ilimitados, e podem ser adquiridos a qualquer momento, e em qualquer quantidade.

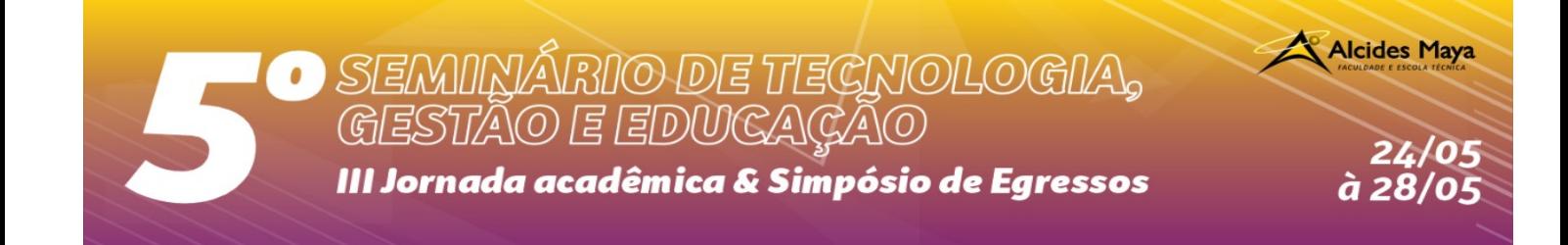

#### **2.3.4 Confiabilidade**

Na computação em nuvem, o nível de confiança é considerado bastante elevado, pelo fato de poder ser migrado de forma instantânea de um servidor para o outro, e por ser flexível. Tudo isso pode ser feito sem os serviços ficarem indisponíveis, ou a necessidade de desligamento.

#### **2.3.5 Baixo custo**

Para obter os serviços de computação em nuvem o custo será menor, pois a empresa de TI não terá que definir a sua própria infraestrutura, ou pagar mais por recursos.

#### **2.3.6 Fácil manutenção**

Em computação em nuvem, a manutenção de aplicativos é feita de forma mais simples, pois além de não precisar ser instalado no dispositivo de cada usuário, pode ser acessado de locais diferentes.

# **3 ANÁLISE E COLETA DE DADOS**

# **3.1 Modelos de Serviços em Nuvem**

Os modelos de serviço são nomeados da seguinte forma: IaaS (Infraestrutura como Serviço), PaaS (Plataforma como Serviço) e SaaS (Software como Serviço). Veremos como cada um deles funciona, e quando são usados.

# **3.1.1 IaaS (Infraestrutura como Serviço)**

O modelo IaaS traz os serviços oferecidos na camada de infraestrutura, podendo incluir servidores, sistemas de armazenamento, roteadores, e outros recursos. É responsável por providenciar a infraestrutura necessária para os modelos SaaS e PaaS.

Esse modelo traz algumas características, como a aplicação API (*Application Programming Interface*), para a interação com hosts, roteadores, switches; uma interface feita para a administração da infraestrutura, e um suporte feito para adicionar novos equipamentos, de forma simples e transparente.

Um exemplo que se encaixa em um modelo IaaS seria o Amazon Elastic Compute Cloud (Amazon EC2), uma plataforma provedora de um ambiente virtual. Após o usuário escolher como quer a sua máquina virtual, nela é possível elaborar e executar aplicativos Linux, do jeito que desejar.

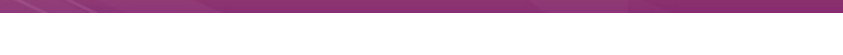

# **3.1.2 PaaS (Plataforma como Serviço)**

O modelo PaaS oferece uma infraestrutura de alto nível de integração para implementar e testar aplicações na nuvem. Tem como objetivo facilitar o desenvolvimento de aplicações destinadas aos usuários de uma nuvem, criando uma plataforma que agilize esse processo.

Para auxiliar a implementação de softwares, o serviço também fornece um sistema operacional, linguagens de programação e ambientes de desenvolvimento de softwares.

Um exemplo de PaaS seria a famosa *Google Play Engine,* que proporciona manipulação de serviços de correio eletrônico, imagens e possibilita o desenvolvimento de aplicações na própria infraestrutura do Google, através da conhecida linguagem de programação Python.

# **3.1.3 SaaS (Software como Serviço)**

O modelo SaaS é considerado o modelo de mais alto nível em relação aos serviços concedidos em uma nuvem. Logo, esses serviços representam as aplicações completas que são oferecidas aos usuários.

Para reduzir os custos e a aquisição de licença de softwares, os prestadores de serviços disponibilizam o SaaS já na camada de aplicação, o que leva a rodar inteiramente na nuvem, também considerando a alternativa de rodar um programa em uma máquina local.

Na área de Gestão de Relacionamento com o Cliente, o mais popular é o Google Apps, um conjunto de aplicações da empresa Google, entre elas o correio eletrônico (Gmail), o programa de mensagens instantâneas (Gtalk), entre outros.

# **3.2 Modelos de Implementação**

Para saber qual modelo de implementação usar, depende-se muito dos interesses e as necessidades das organizações, como os tipos de informação, os processos de negócios, para saber quais aplicações serão implementadas. De acordo com o instituto NIST, os modelos de implantação da computação em nuvem podem ser divididos em: privado, público, comunidade e híbrido.

# **3.2.1 Privado**

As nuvens privadas são as nuvens que são construídas de forma exclusiva para um único usuário. Diferente de um data center virtual, o usuário tem total controle sobre a infraestrutura de sua nuvem.

Nesse modelo, é possível o gerenciamento de redes, configurações de provedores de serviços e a utilização de tecnologias de autenticação e autorização.

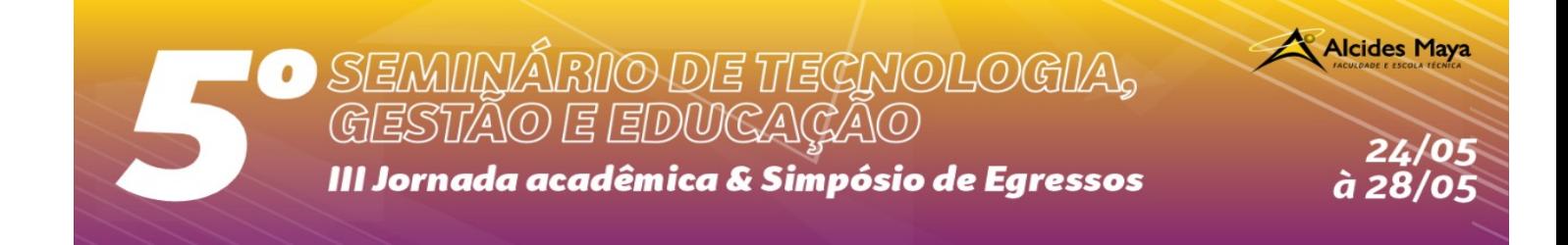

# **3.2.2 Público**

As nuvens públicas são aquelas que são executadas por terceiros, cujas aplicações de diferentes usuários ficam juntos dos sistemas de armazenamento, o que de cara pode parecer ineficiente.

Porém, se na instalação de uma nuvem pública forem consideradas certas questões fundamentais, como a segurança e o desempenho, a presença de outras aplicações sendo executadas na mesma nuvem mantém-se de forma transparente tanto para os usuários como para os prestadores de serviços.

Diferente da nuvem privada, a infraestrutura na nuvem pública é dividida entre o público em geral, sendo acessada por qualquer usuário que conheça a localização do serviço.

# **3.2.3 Comunidade**

A nuvem "comunidade" é utilizada por várias organizações, que pode ser administrada por uma empresa desta nuvem ou mais.

יסי

# **3.2.4 Híbrido**

Nuvens híbridas são uma ligação dos modelos de nuvem privada e pública. Elas permitem que a partir de uma reserva de recursos em uma nuvem pública, uma nuvem privada possa ter seus recursos ampliados. Dessa forma, essa nuvem consegue manter seus níveis de recurso, mesmo se o índice de necessidade de recursos for alterado.

As nuvens híbridas normalmente são compostas de duas ou mais nuvens, das quais pode ser nuvem privada, pública ou comunidade, mas continuam sendo entidades que são únicas e ligadas pela mesma tecnologia, que segue um padrão que permite a portabilidade de dados e aplicações.

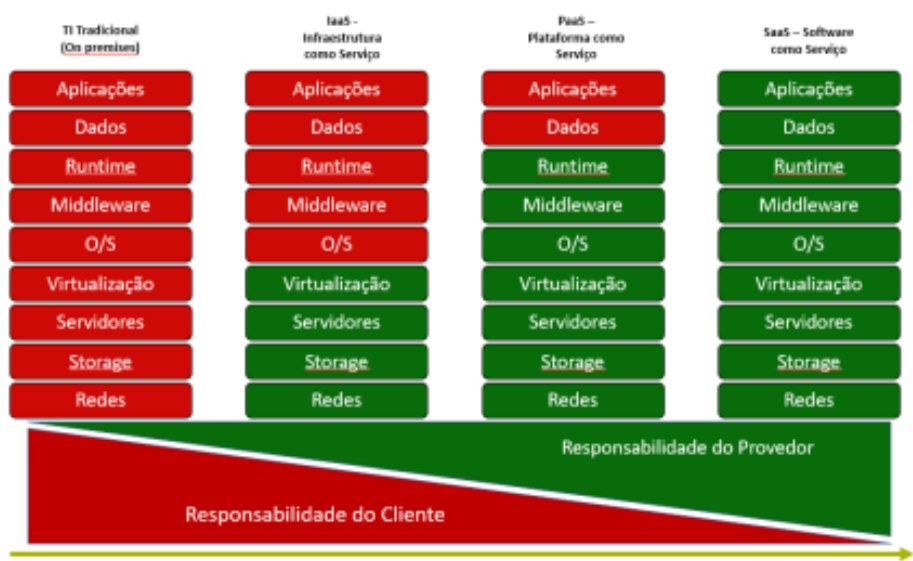

Responsabilidade sob a Segurança

Figura que ilustra o nível de responsabilidade do cliente e do provedor de acordo com os modelos de implementação.

5º Seminário de Tecnologia Gestão e Educação – ISSN 2675-1623 - Faculdade e Escola Técnica Alcides Maya – Rua Dr. Flores, 396, Centro Histórico de Porto Alegre – Rio Grande do Sul – maio – 2021.

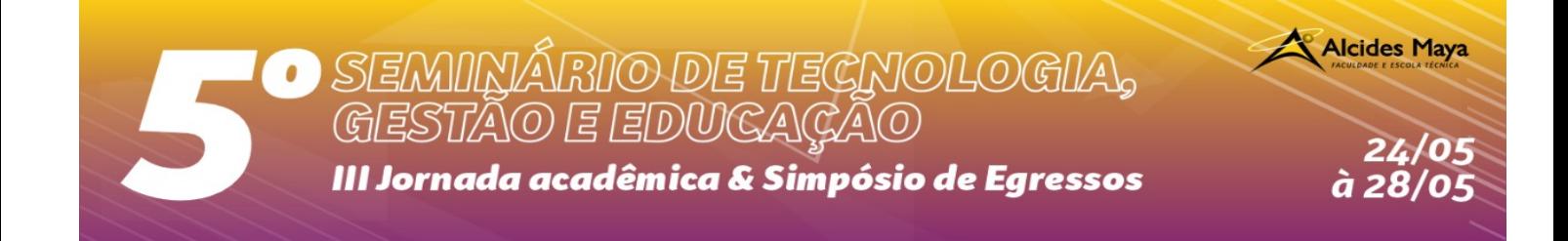

# **4 - CONCLUSÃO**

A partir do material apresentado, podemos concluir que: apesar de ser um conceito relativamente recente, a computação em nuvem vem aumentando sua popularidade cada vez mais. Demonstra ser um sistema eficiente, seguro, confiável e de baixo custo. De fato, a computação em nuvem veio para ficar.

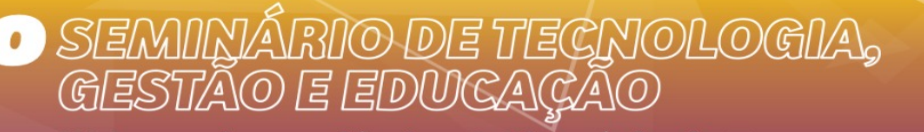

III Jornada acadêmica & Simpósio de Egressos

**Alcides Maya** 

# **REFERÊNCIAS**

PEDROSA, Paulo H.C. NOGUEIRA, Tiago. "Computação em Nuvem". 2011. Disponível em: https://www.ic.unicamp.br/~ducatte/mo401/1s2011/T2/Artigos/G04- 095352-120531-t2.pdf

RUSCHEL, Henrique. ZANOTTO, Mariana. MOTA, Wélton. "Computação em Nuvem". 2010. Disponível em:

https://www.ppgia.pucpr.br/~jamhour/RSS/TCCRSS08B/Welton%20Costa%20da%2 0Mota%20-%20Artigo.pdf

DA SILVA, Fabrício. "Um estudo sobre os benefícios e os riscos da segurança na utilização de Cloud Computing". 2011. Disponível em:

https://fabriciorhs.files.wordpress.com/2011/03/cloud\_computing.pdf

TAURION, Cezar. Cloud Computing: "Computação em Nuvem: Transformando o mundo da tecnologia da informação". Rio de Janeiro: Brasport, 2009.

MELL, Peter; GRANCE, Timothy. *The NIST Definition of Cloud Computing (Draft).* 2011. Disponível em: http://csrc.nist.gov/publications/drafts/800-145/Draft-SP-800- 145 cloud-definition.pdf

CHIRIGATI, Fernando. "Computação em Nuvem". 2009. Disponível em: http://www.gta.ufrj.br/ensino/eel879/trabalhos\_vf\_2009\_2/seabra/arquitetura.html